## **Opas henkilöstöpulssin rakentamiseen**

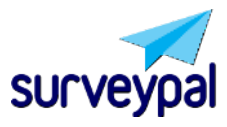

Ohjaa organisaatiosi korkeammalle.

# **Sisältö**

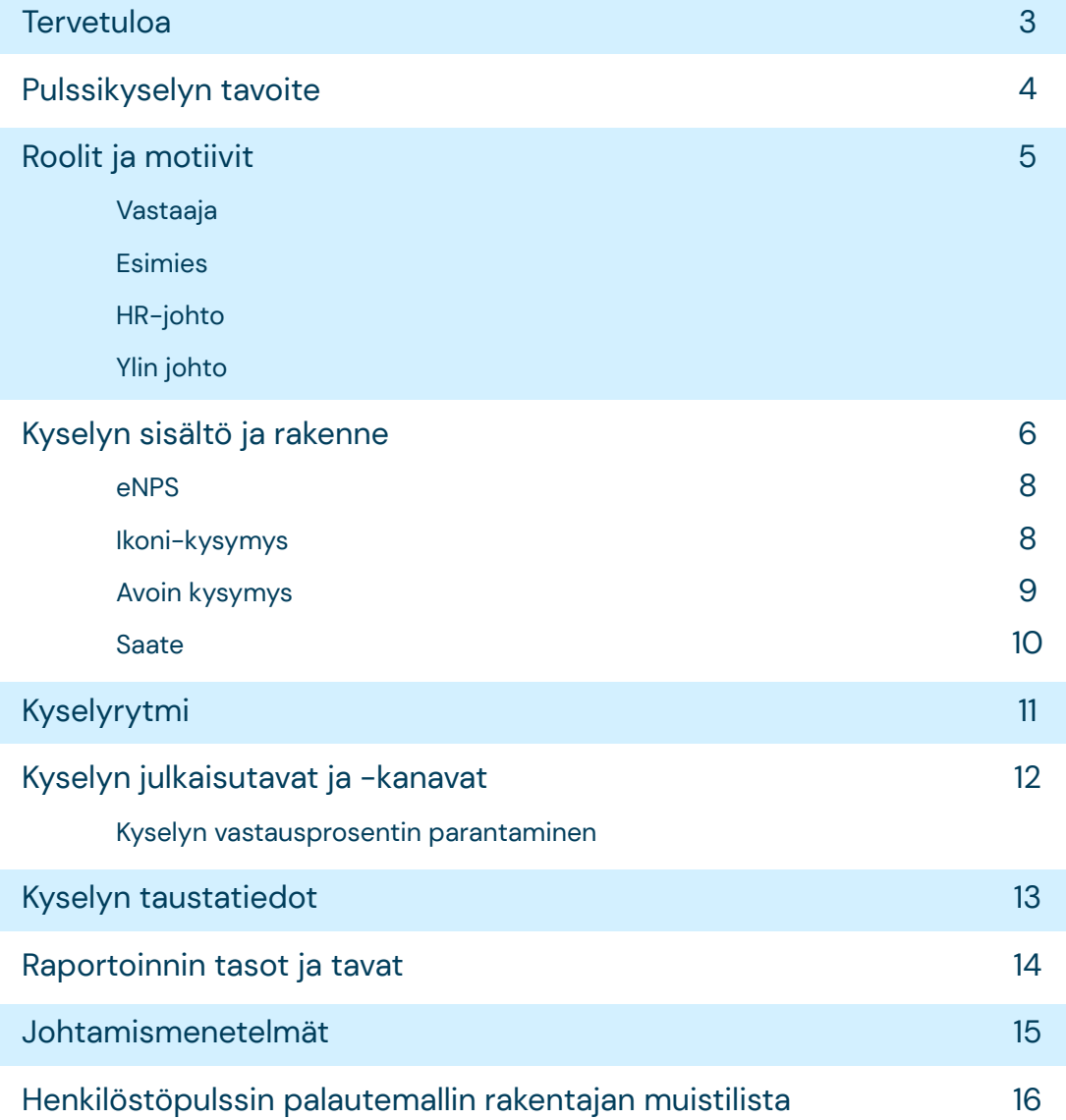

# **Tervetuloa**

Tervetuloa lukemaan henkilöstöpulssikyselyn rakentajan opasta.

Tähän oppaaseen olemme tiivistäneet oppimme siitä, kuinka toimiva pulssikysely rakennetaan. Olemme nähneet niin olematonta kuin merkittävää arvoa tuottavia henkilöstöpulssin mittaamisen malleja. Parhaat mallit rakentuvat aina organisaation kulttuurin ja tavoitteiden ympärille. Niissä huomioidaan eri roolien tarpeet ja painopiste on kysymisen sijaan vuorovaikutuksessa ja jatkuvassa kehittämisessä.

Meillä ei ole avainta täydellisen mallin rakentamiseen emmekä tiedä mikä soveltuu juuri teille. Lupaamme kuitenkin, että oppaamme avulla saat käyttökelpoisia oivalluksia henkilöstöpulssinne rakentamiseen.

**Lukuiloa!** 

# **Pulssikyselyn tavoite**

Henkilöstöpulssi on yleistynyt samalla kuin on kasvanut tarve olla tiiviimmin perillä henkilöstön kokemuksesta. Vuosittaiset hyvinvointikyselyt eivät enää riitä nopeasti muuttuvassa työelämässä.

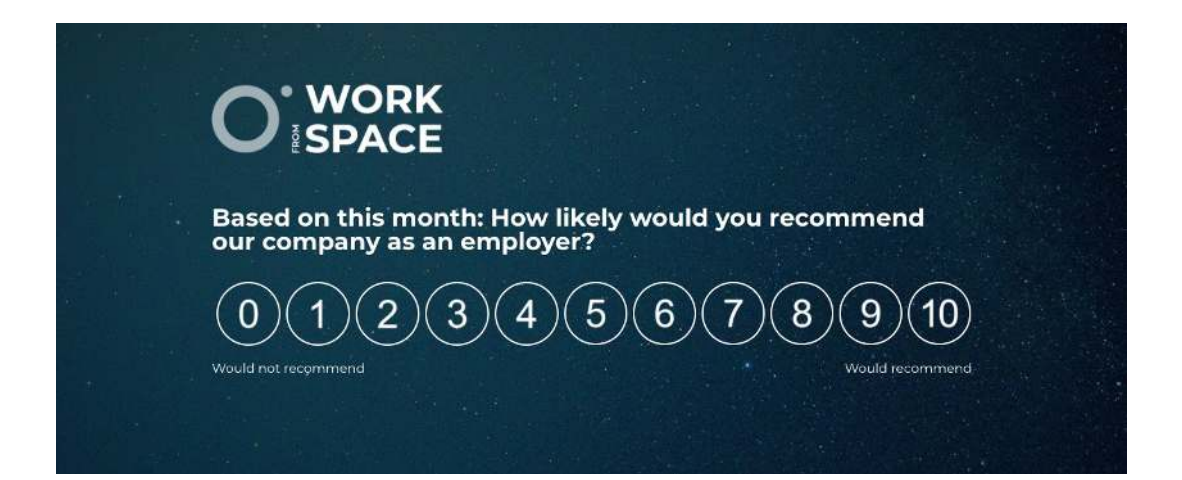

Pulssikyselyn keskeinen tavoite on parantaa hyvinvointia ja tuottavuutta olemalla paremmin perillä eri henkilöstöryhmien tunnelmasta ja mahdollistaa henkilöstön tiiviimpi osallistuminen työyhteisön kehittämiseen.

Pulssikyselyn avulla saadaan tiivis ja ajantasainen kuva siitä, kuinka henkilökunta voi eri yksiköissä. Palautteen perusteella voidaan tarjota tukea oikeisiin hankkeisiin ja oppia parhailta. Pulssikysely auttaa havaitsemaan stressiä ja epäkohtia sekä tarjoaa kehitysehdotuksia ilmapiirin ja työn parantamiseen.

# **Roolit ja motiivit**

**Hyvässä palautemallissa huomioidaan organisaation eri roolien motiivit.** Suosittelen peilaamaan rakentamaanne henkilöstöpulssia seuraavien roolien motiivit huomioiden:

![](_page_4_Picture_3.jpeg)

#### Vastaaja

On kyllästynyt kyselyihin ja haluaisi keskittyä olennaiseen. Arvostaa lyhyitä ja selkeitä kyselyitä. Pohtii, uskaltaako antaa rehellisen palautteen – voiko palautteen yhdistää häneen. Vastaamismotivaatio on erityisen matala, jos huomaa, että tuloksia ei käsitellä ja mikään ei muutu, vaikka vastaisikin. Toisaalta on iloinen, jos hänen näkemyksensä tai idea huomioidaan ja sen avulla toiminta kehittyy.

![](_page_4_Picture_7.jpeg)

#### Esimies

Kyvyt hyödyntää kyselyn tuloksia vaihtelee esimiesten välillä suuresti. Parhaat esimiehet viestivät, oppivat, keskustelevat ja ennen kaikkea kehittävät toimintaa yhdessä henkilöstön kanssa saadun palautteen perusteella.

Osalle esimiehistä palautteiden seuranta on pakkopullaa: teknologia vieraannuttaa, pelko heikoksi esimieheksi paljastumisesta kovertaa ja palautteen keruu nähdään työtä hidastavana byrokratiana.

![](_page_4_Picture_11.jpeg)

#### HR-johto

Toivoo, että palautemalli ei kuormita liikaa – etenkään kiireistä HR:ää. Välillä unohtaa, että suurin työ tehdään vastatessa, ei kyselyn pyörittämisessä. Toivoo, että palautemalli tuottaa aitoa arvoa organisaatiolle. Henkilökohtaisesti haluaa,

että pulssikysely on edistyksellinen ja että HR-osasto voi olla siitä aidon ylpeä. Kohdistaa HR-tiiminsä energiaa kyselyn perusteella havaittuihin teemoihin ja yksiköihin.

![](_page_4_Picture_15.jpeg)

#### Ylin johto

Osalle henkilöstökokemuksen mittaaminen on vain tasolla "rasti ruutuun ja pari lausetta vuosikertomukseen". Yhä useimmin johto näkee kuitenkin henkilöstön kokemuksen strategisen

tärkeänä elementtinä ja palautteen mittaamisen hyvänä osana kokemuksen kehittämistä. Ylin johto on kiinnostunut henkilöstökokemuksen ja tulosmittareiden korrelaatioista.

## **Kyselyn sisältö ja rakenne**

#### Pulssikysely poikkeaa vuosittaisista hyvinvointikyselyistä pituutensa ja lähetystaajuutensa kautta.

Hyvä pulssikysely on tiivis. Tarkkaa maksimikysymysmäärää on tarpeeton määritellä, mutta lyhyiden – 2 – 4 kysymyksen – kyselyissä vastaamiskokemus on hyvä ja lisäksi tietojen tarkastelu ja analysointi pysyy riittävän suoraviivaisena. Suosittelemme suoraviivaista ja tiivistä kolmen kysymyksen mallia:

#### eNPS (Employer Net Promoter Score)

Syyikonit

**1**

**2**

**3**

#### Avoin palaute

Lisäksi pulssikyselyssä voidaan kysyä myös niin sanottuja strategisia kysymyksiä, joilla selvitetään kyseisen organisaation keskeisten tavoitteiden tai toimintamallien toteutumista.

Meillä Surveypalilla on todettu toimivaksi malli, jossa eNPS:n, ikoni- ja avoimen kysymyksen lisäksi kyselyn päättää osio, jossa voi kehua anonyymisti kollegaa. Kuukausipalaverimme "Selän takana kehuttuja"-osio on saanut suosiota ja toimii meidän kulttuurissamme hyvin.

# **Esimerkkikyselyitä**

![](_page_6_Figure_2.jpeg)

### **eNPS**

Työntekijän nettosuositteluindeksi eli eNPS on lyhenne termistä Employee Net Promoter Score. Kysymyksellä mitataan työntekijän suositteluhalukkuutta ja sitoutumista asteikolla 0 – 10. Esimerkiksi kysymys voidaan muotoilla näin:

#### Suosittelisitko työpaikkaasi tuttavillesi?

eNPS-arvo lasketaan vähentämällä 9 tai 10 vastanneiden suosittelijoiden prosenttiosuudesta 0 – 6 vastanneiden kriitikoiden prosenttiosuus. Tulokset voivat näin olla välillä -100 ja + 100.

Esimerkiksi jos 1000 hengen organisaatiossa 540 työntekijää on vastannut arvosanan 9 tai 10 ja 130 työntekijää vastannut arvosanan  $0 - 6$ , on eNPS 41.

### **Ikonikysymys**

Ikonikysymys määritellään, niin että listataan tyytyväisyyden ja tyytymättömyyden tyypillisimpiä tekijöitä:

#### Mitkä tekijät aiheuttavat tyytyväisyyttä työntekijöille?

#### Entä mitkä ovat tyypillisiä tyytymättömyyden aiheita?

Näistä listoista muodostetaan selkeät termit ja niitä kuvaavat ikonit. Toimiva määrä ikoneita on 4 – 7 kappaletta, joista osa voi olla yhtenäisiä niin tyytyväisille kuin pettyneillekin vastaajille.

Lue ikonien käytöstä lisää blogistamme:

![](_page_7_Picture_12.jpeg)

https://surveypal.com/fi/2019/paranna-vas[tauskokemusta-esimaaritellyilla-syyikoneilla](https://surveypal.com/fi/2019/paranna-vas-tauskokemusta-esimaaritellyilla-syyikoneilla)

### **Avoin kysymys**

Avoimen kysymyksen muotoiluun on monta koulukuntaa. Toisinaan näkee positiivisten asioiden ja kehitysehdotusten jakamista kahteen eri avoimeen kysymykseen. Suosittelemme kuitenkin kyselyn tiiveyttä suojellen pysymään yhdessä avoimessa kysymyksessä.

Olemme saaneet parhaat kokemukset, kun yhdessä avoimessa kysytään sekä tyytyväisyyden syitä että kehityskohteita. Esimerkiksi näin:

#### Mikä on sujunut erityisen hyvin, entä miten voisimme kehittää työtämme?

Tässäkin mallissa avoimet palautteet voidaan luokitella pettyneiden ja tyytyväisten mukaan peilaamalla avoimia vastauksia eNPSlukuun.

Osalla asiakkaitamme on käytössä myös malli, jossa kysymys muuttuu eNPS-luvun mukaan.

Esimerkki avoimen kysymyksen muotoilusta suositteluhalukkuuden mukaan:

**Suosittelijoille:**  Mitä arvostat eniten työpaikassamme?

**Neutraaleille:** Mitä kehittämällä kokemuksesi muuttuisi vieläkin paremmaksi?

**Pettyneille:** Mitä tulisi muuttaa, jotta kokemuksesi olisi parempi?

### **Saate**

**Toimivin saate on erittäin tiivis.** Jos kysely julkaistaan sähköpostilla, suosittelemme upottamaan ensimmäisen kysymyksen jo sähköpostikenttään.

Lue lisää hyvän saatteen rakentamisesta:

![](_page_8_Picture_14.jpeg)

How are you feeling?

![](_page_8_Picture_16.jpeg)

Vastaanottajat: & Esa-Matti Karine

○ Kaito <noreply@surveypal.com>

**Hello** 

Based on this month: How likely would you recommend Kaito as an employer?

![](_page_8_Picture_20.jpeg)

# **Kyselyrytmi**

#### Sopivan kyselyrytmin löytyminen riippuu organisaation kulttuurista.

Tyypillisimmäksi kyselyrytmiksi on noussut kuukausittain toistettava pulssikysely. Lisäksi viikoittain tai kvartaaleittain toteutettavaa kyselyä käytetään melko paljon.

Päivittäinen pulssikysely on hyvin harvinainen, mutta esimerkiksi asiakaspalvelutiimeissä käytetään toisinaan päivittäistä mittausta, jossa asiakaspalvelija antaa työpäivän päätteeksi arvionsa.

Rytmin valinnassa kannattaa kiinnittää huomiota siihen, että kuormitetaan työntekijää mahdollisimman vähän ja vältetään "inflaatiota" liialla kysymisellä, mutta toisaalta halutaan varmistaa tiedon riittävä hyödynnettävyys ja nopea reagointi ongelmiin.

Testasimme kahden vuoden ajan Surveypalin omassa palautemallissa viikoittaista pulssikyselyä. Muutimme rytmin kuukausittaiseksi ja se on toiminut meille paremmin. Vastaamisaktiivisuus on noussut ja myös tuloksien tarkasteluun ja yhteiseen keskusteluun käytetään enemmän aikaa.

# **Kyselyn julkaisutavat ja -kanavat**

Tyypillisin julkaisutapa on integroida kysely HR-järjestelmään, joka varmistaa kyselyn lähtemisen taustatiedoilla säännöllisesti kaikille työntekijöille joko sähköpostilla tai tekstiviestitse.

Julkaisutapoja ovat:

![](_page_10_Picture_89.jpeg)

### **Kyselyn vastausprosentin parantaminen**

Kyselyn vastausprosentin optimointi on monen tekijän summa. Keskeisin vastausprosenttiin vaikuttava tekijä on se, koetaanko kyselyyn vastaamisella olevan merkitystä.

Mikäli tuloksia ei käsitellä yhdessä eikä kehitystä tapahdu, on vastaamatta jättäminen monen luonnollinen ratkaisu. Tässä muutama muu vinkki vastausaktiivisuuden nostoon:

![](_page_11_Picture_4.jpeg)

#### Ennakkomarkkinoi kyselyä

• Avaa työntekijöille pulssikyselyn tavoite sekä se, mikä merkitys vastaamisella on sekä kuinka vastauksia käsitellään

![](_page_11_Picture_7.jpeg)

#### Optimoi saate

- Tiiviys toimii!
- Upota ensimmäinen kysymys sähköpostiin
- Lue lisää hyvän saatteen rakentamisesta:

[bit.ly/3rcROhV](https://bit.ly/3rcROhV)

#### Pidä kysely tiiviinä

- Avoimesta kysymyksestä saat tietoa yksityiskohdista, kaikkea ei tarvitse erikseen kysyä
- Ilmaise itse kysymyksetkin lyhyesti

#### **4**

**3**

#### Panosta vastaamiskokemukseen

- Tee automaattiset sivusiirrot
- Tee kyselystä visuaalisesti näyttävä
- Varmista mobiilitoimivuus

## **Kyselyn taustatiedot**

#### **Pulssikysely on hyvä toteuttaa anonyymisti.**

Tuloksia halutaan usein kohdistaa riittävälle tasolle. Halutut taustatiedot vaihtelevat organisaatioittain, mutta tyypillisimpiä ovat:

![](_page_12_Figure_4.jpeg)

### **Raportoinnin tasot ja tavat**

Henkilöstöpulssissa keskeistä on palautetietojen reaaliaikainen seuranta eri organisaatiotasoilla. Raportoinnin yksi vaatimus on turvata yksilöiden anonymiteetti. Se varmistetaan anonyymillä julkaisutavalla ja turvaa toisinaan lisätään myös Surveypalin toiminnolla, joka estää yksittäisten vastauksien tarkastelun, mikäli riittävää määrää vastauksia ei ole kertynyt. Tämä ns. anonymiteetin turvaraja on määriteltävissä kyselykohtaisesti. Tyypillisimmin henkilöstöpulssissa käytetään turvarajana neljää vastaajaa.

Raportointia voidaan toteuttaa monissa järjestelmissä. Surveypalin rakentamissa palautemalleissa tyypillisimmät raportointitavat ovat:

#### **BI-järjestelmä**

Esimerkiksi Power BI, QlikView, Tableau.

#### **PowerPoint**

Tuotetaan tiimeille ppt-esitykset.

#### **Surveypalin yleinen tuloslinkki**,

joka ei vaadi Surveypalin tunnuksia. Tämä tapa ei mahdollista suoraan tiedon rajaamista, mutta kysely voidaan julkaista esimerkiksi yksiköittäin, jolloin syntyy yksikkökohtaiset linkit. Koontitila syntyy johdolle näitä kyselyitä yhdistämällä.

#### **Surveypalin rajattu tiedon jakaminen** –

vaatii esimiehiltä kirjautumisen Surveypaliin ja mahdollistaa rajattujen näkymien hyödyntämisen.

![](_page_13_Figure_12.jpeg)

Kuvakaappaus Power BI:llä toteutetusta henkilöstöpulssista.

## **Johtamismenetelmät**

Heikoissa palautemalleissa ongelmana ei useinkaan ole kyselytavat tai raportoinnin heikkoudet, vaan se, kuinka palautetietoa hyödynnetään johtamisessa ja kehittämisessä.

Parhaissa toimintamalleissa pulssikyselyn tuloksia käydään läpi säännöllisesti ja läpikäymiseen on varattu riittävästi aikaa.

Tuloksia syntyy, kun tiimit kokoontuvat tulosten äärelle miettimään teemaa: **Miten rakennamme yhdessä paremman työyhteisön?**

Johdon vastuulla on varmistaa, että hyvät kehitysehdotukset johtavat parannuksiin. Myös onnistumisten ja tyytyväisyyden syiden huomiointi on kehitysponnistusten rinnalla tärkeää.

Voit tarkistaa teidän johtamismallin tilanteen seuraavien kysymyksien avulla:

![](_page_14_Figure_7.jpeg)

### **Henkilöstöpulssin palautemallin rakentajan muistilista**

#### **Kysely**

- **▼** Määrittele tavoite
- Päätä kysymykset
- $\sqrt{\ }$  Rakenna innostava kysely
- Tee mahdolliset kieliversiot
- $\sqrt{\ }$  Tee tiivis saate
- Valitse julkaisukanava ja -tapa
- $\checkmark$  Valitse teille sopiva kyselyrytmi

#### **Raportointi**

- Määritä live-raporttien saajat
- Toteuta mahdollinen raportointi BI-järjestelmään
- Valitse käytettävät taustatiedot
- Määritä anonymiteetin turvaava vastausmääräraja

#### **Johtaminen ja kehittäminen**

- $\triangleleft$  Aseta kehitystavoitteita eNPS-luvulle
- ◆ Sovi palautteen käsittelyn foorumit
- Sovi palautteen käsittelyn rytmi
- Sovi kokemusdatan viestimisen käytännöt
- $\checkmark$  Sovi tiimien kehityspalaverit
- Seuraa henkilöstökokemuksen ja asiakaskokemuksen korrelaatiota

Ole yhteydessä, autamme mielellämme:

![](_page_15_Picture_23.jpeg)

[asiakaspalvelu@surveypal.com](mailto:asiakaspalvelu@surveypal.com)  $\oslash$  [surveypal.com/fi/yhteystiedot](https://surveypal.com/fi/yhteystiedot)